## Sumário

#### Prefácio

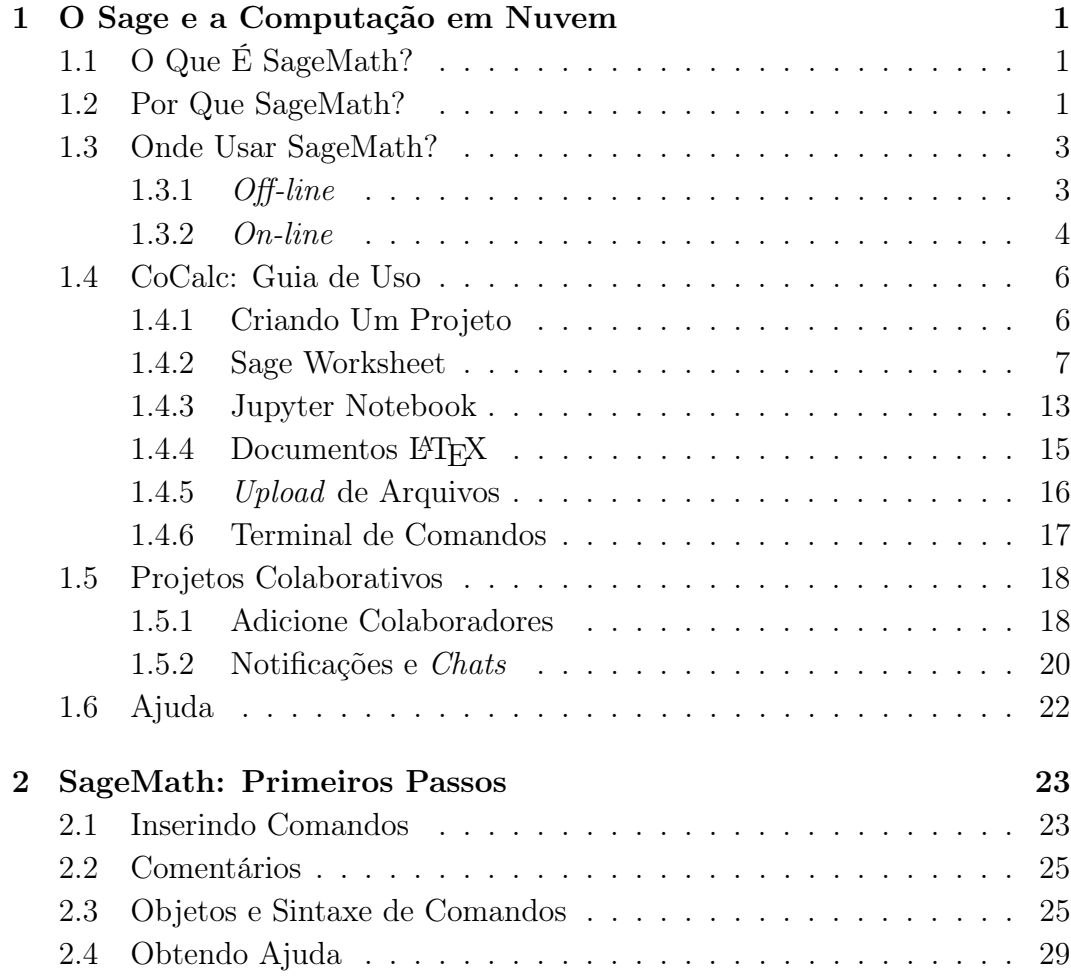

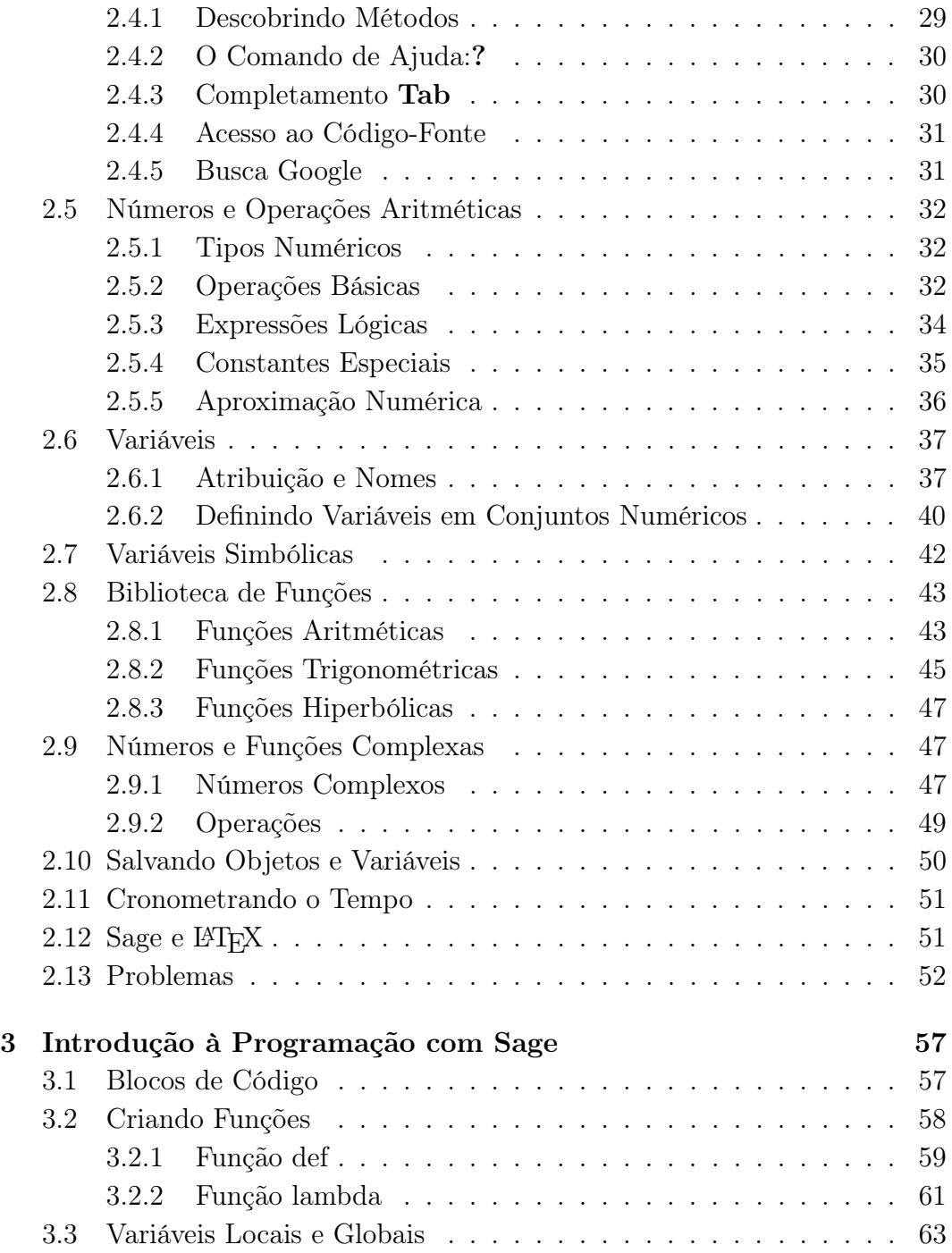

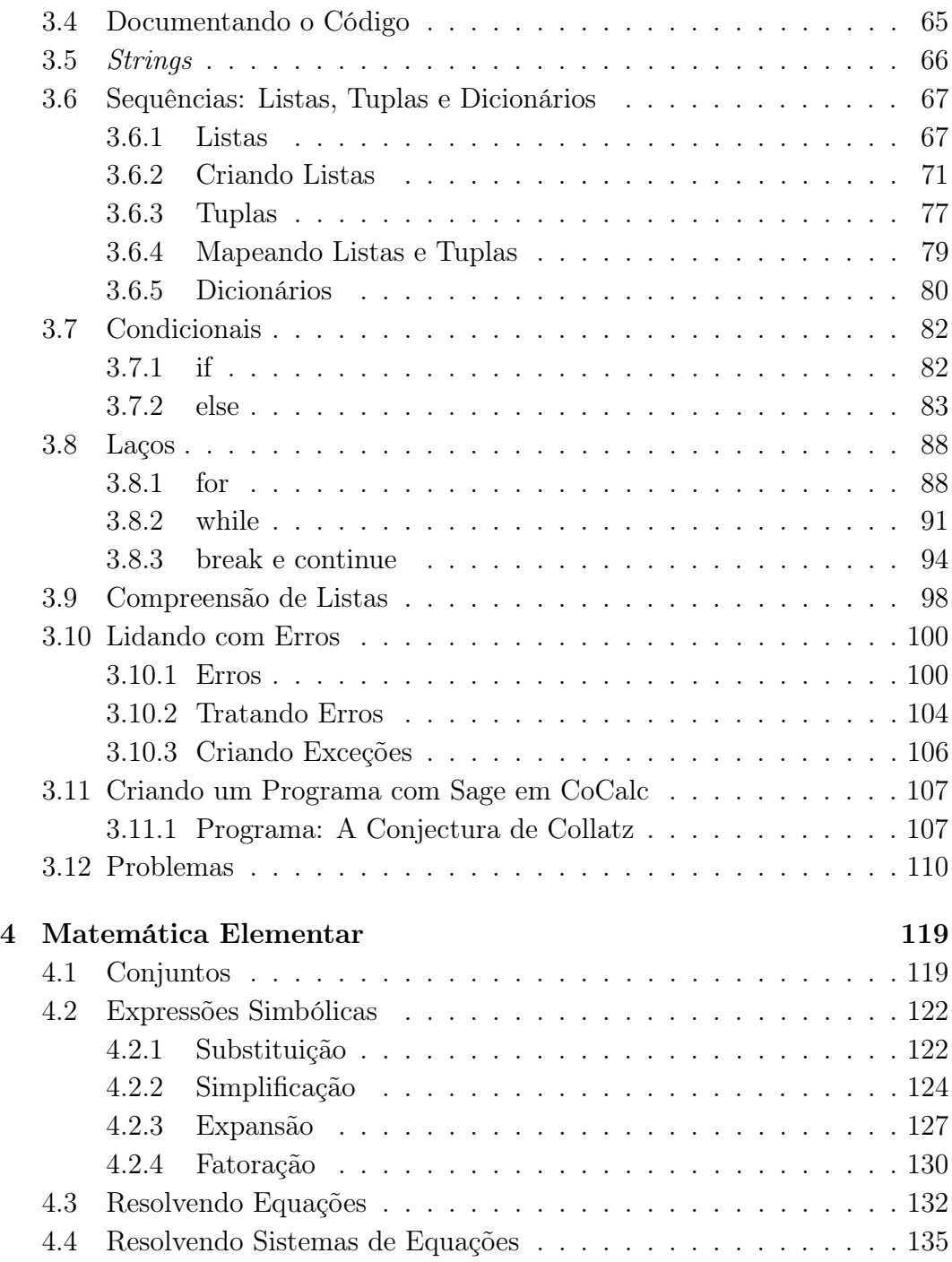

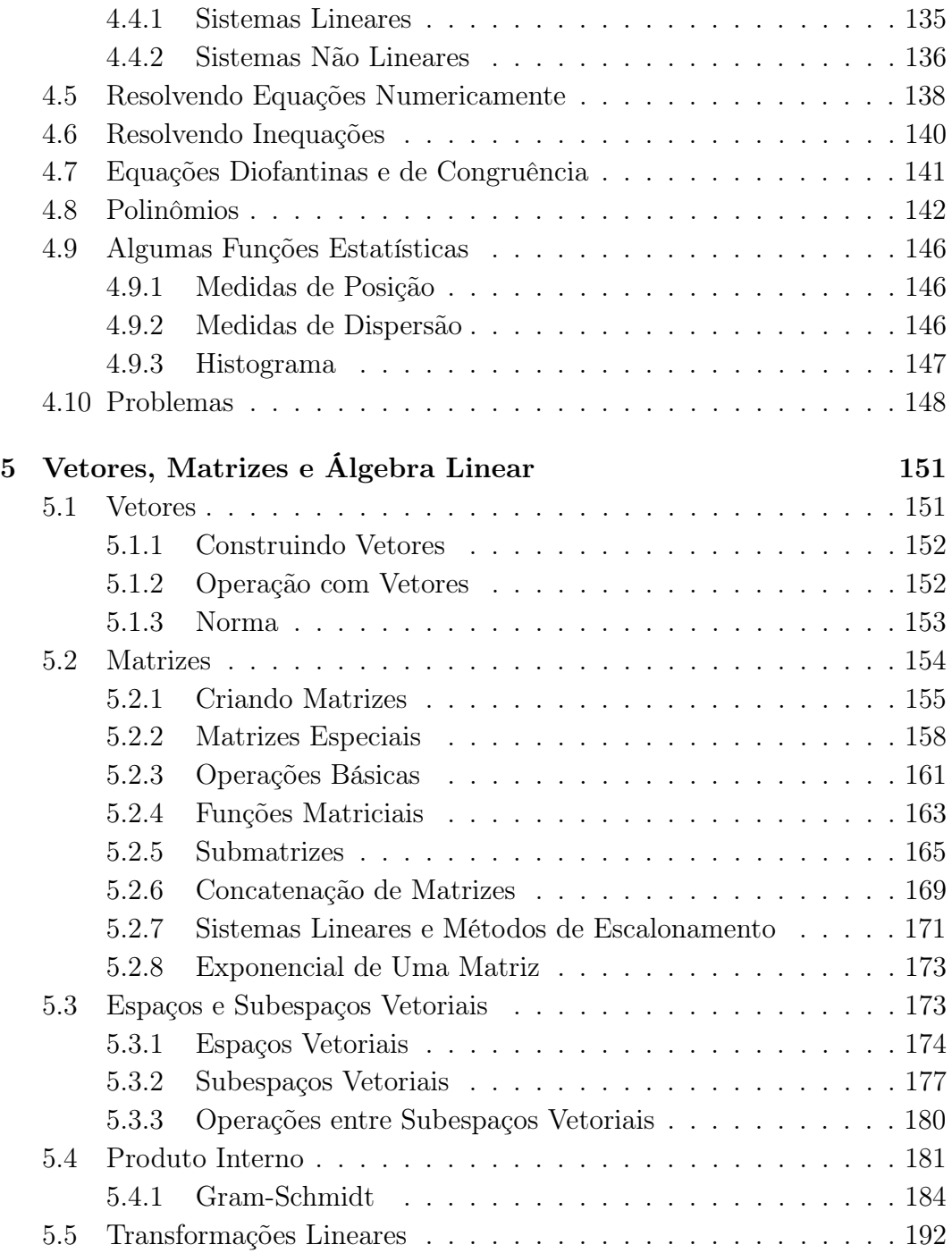

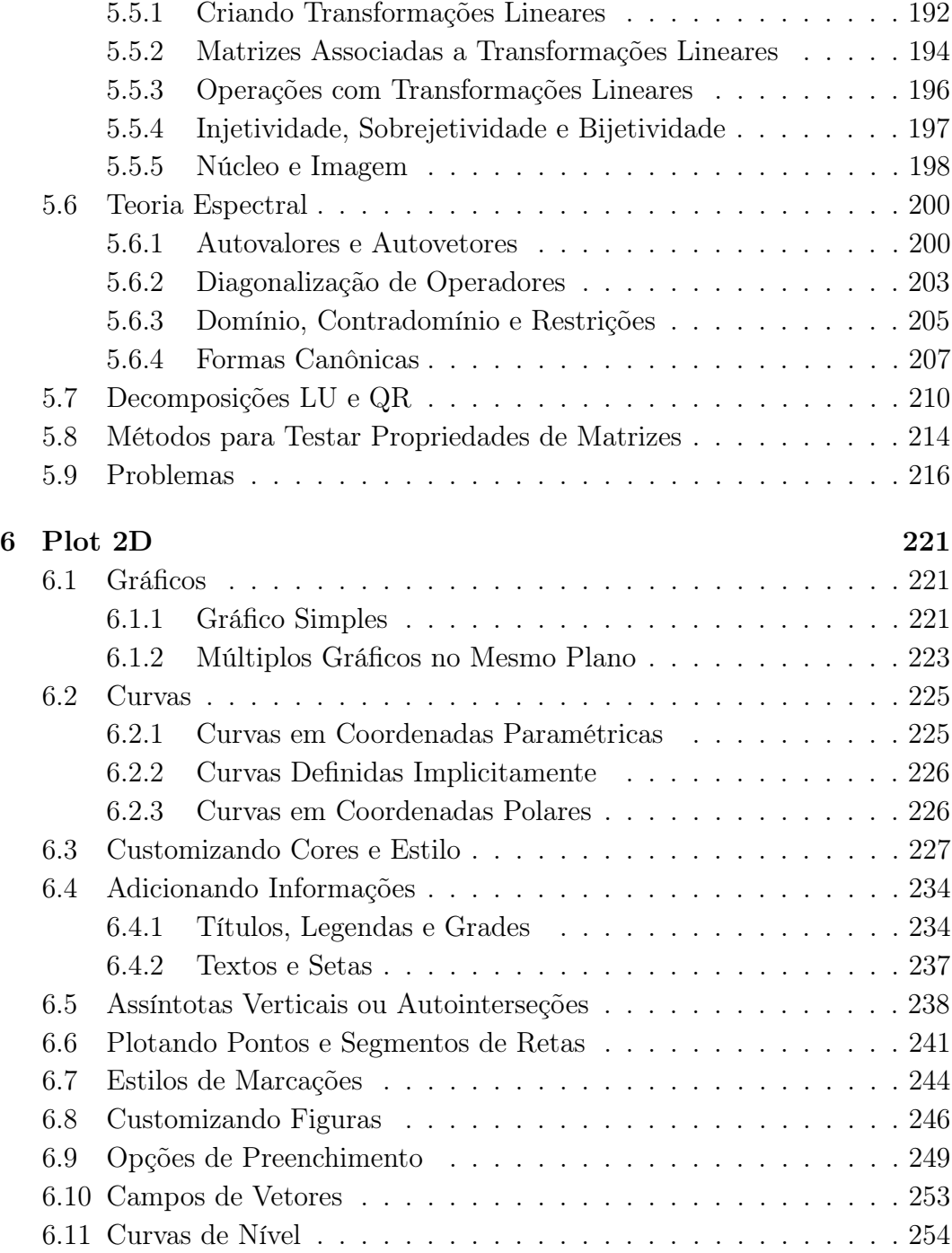

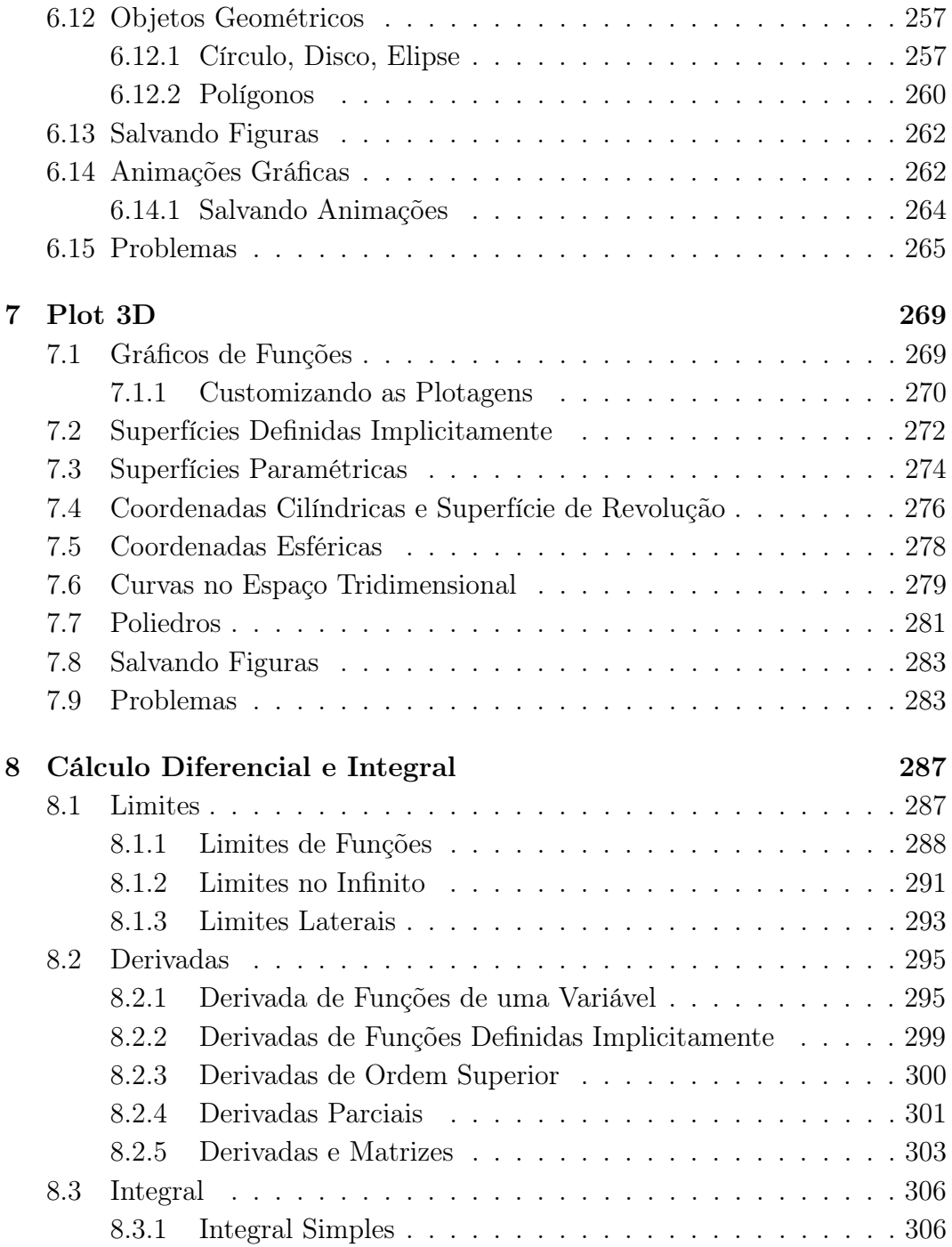

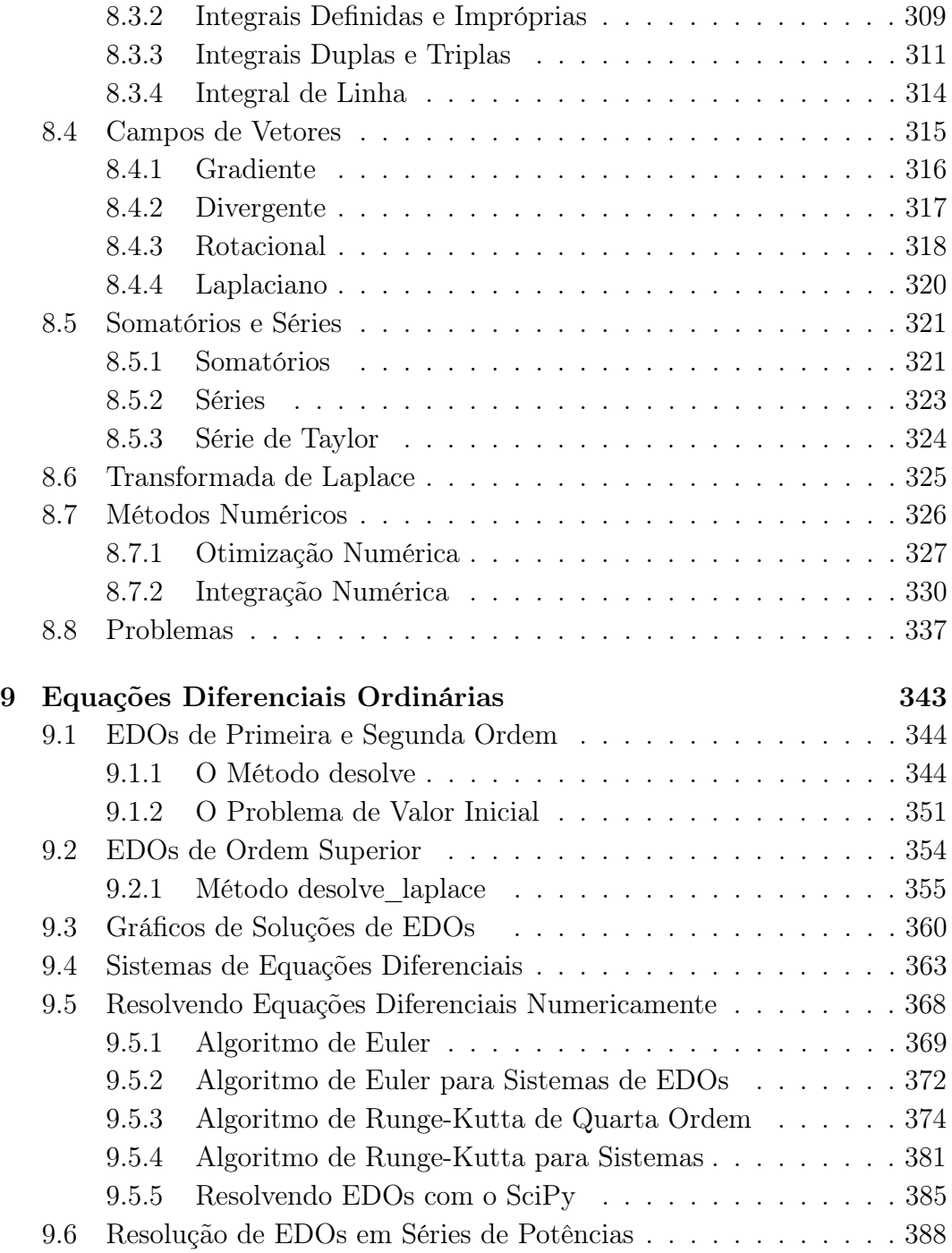

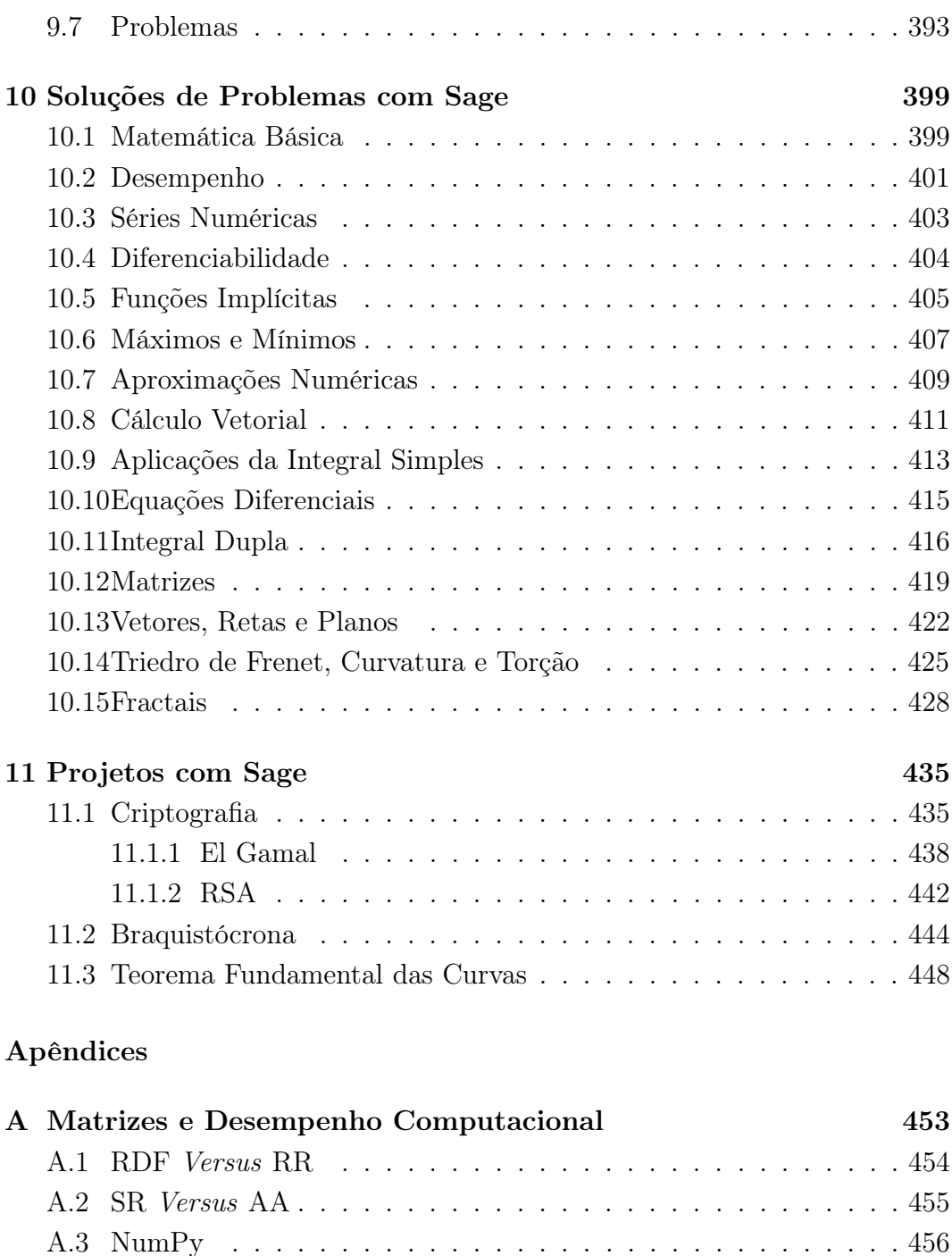

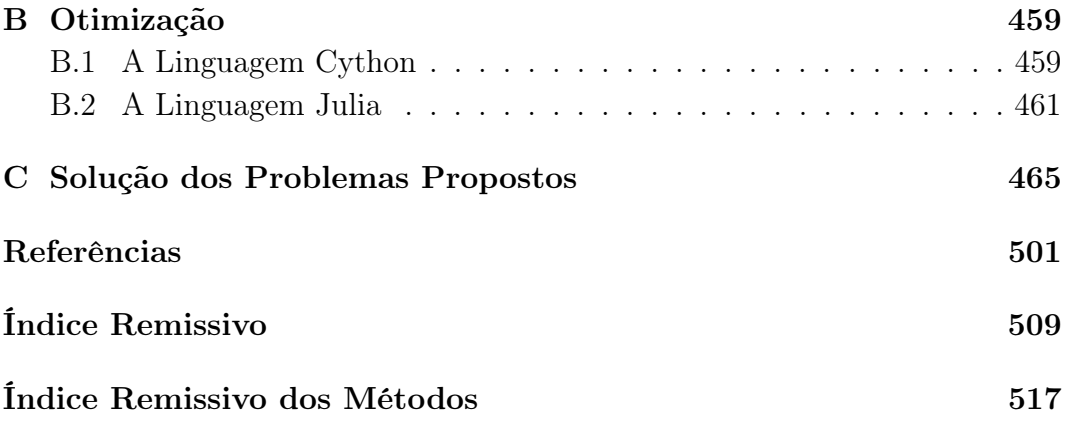